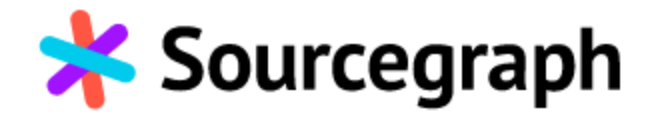

## Sourcegraph vs GitHub Code Search

## **Category Feature Sourcegraph GitHub Code Search**

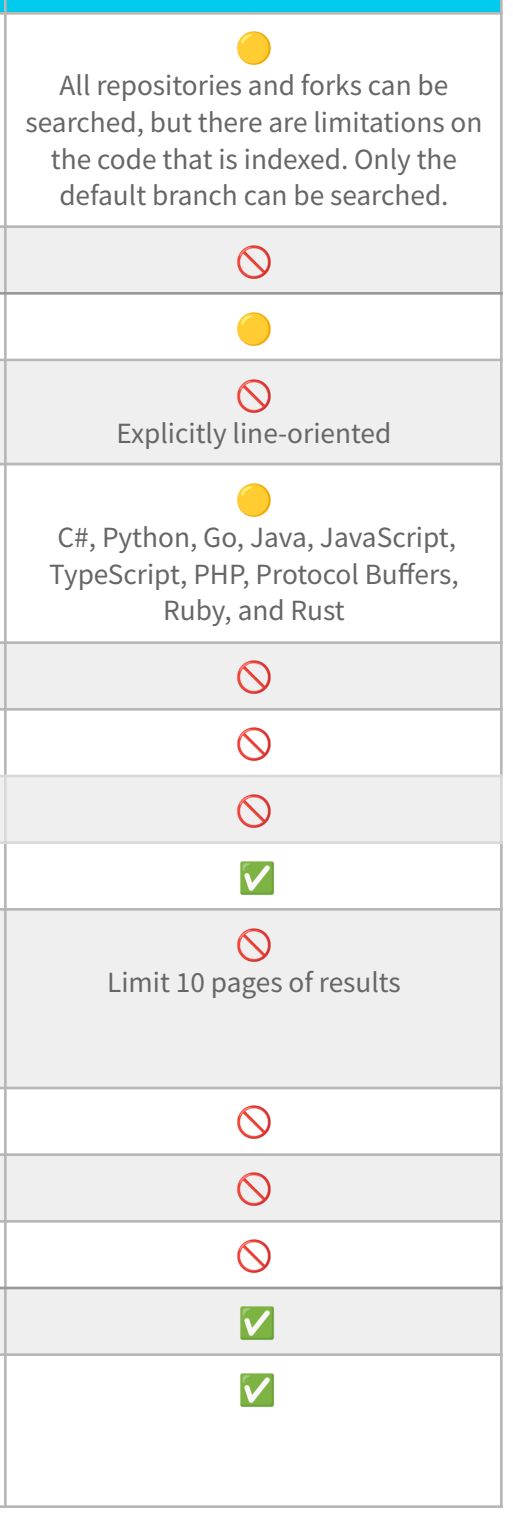

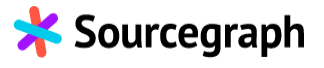

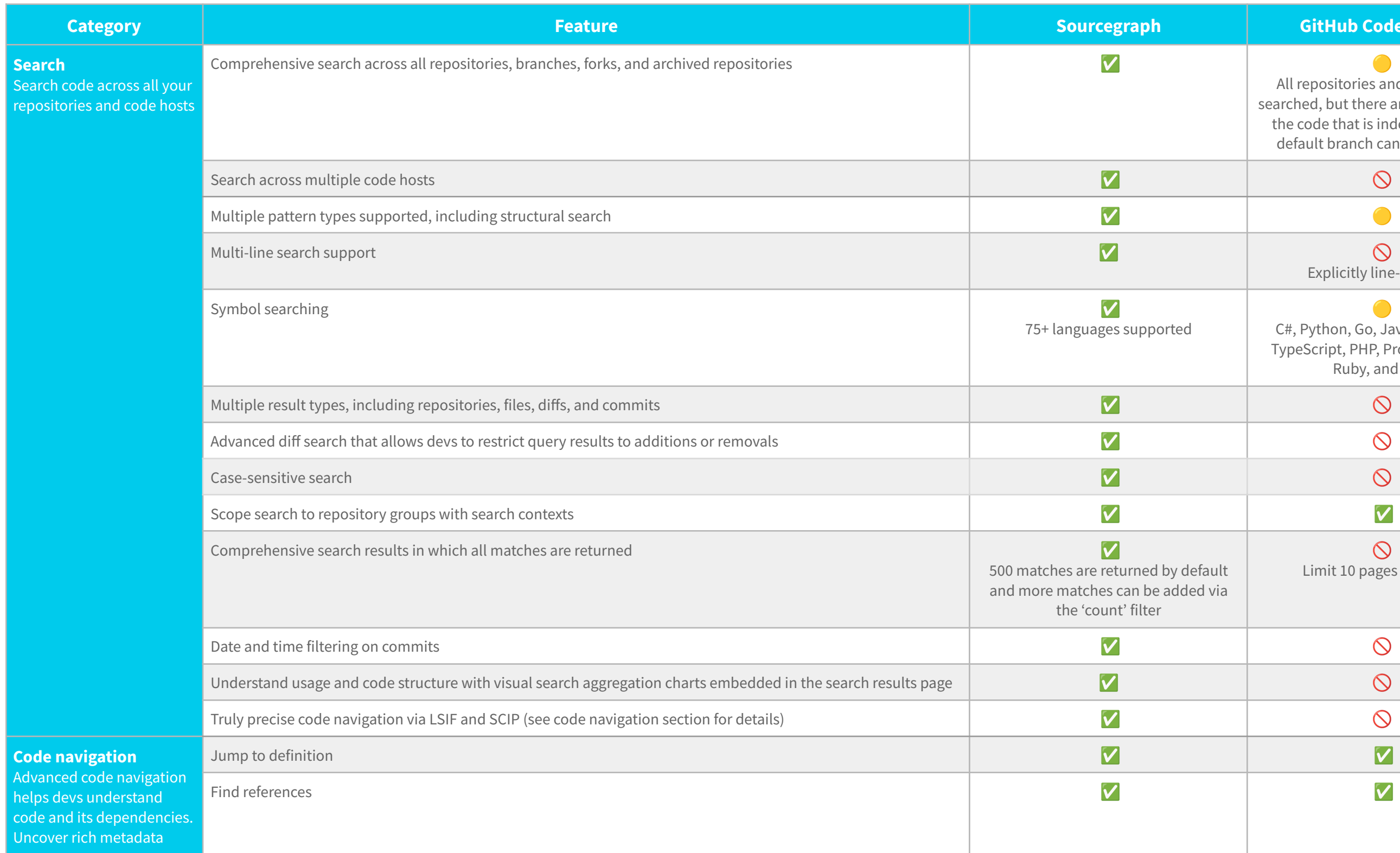

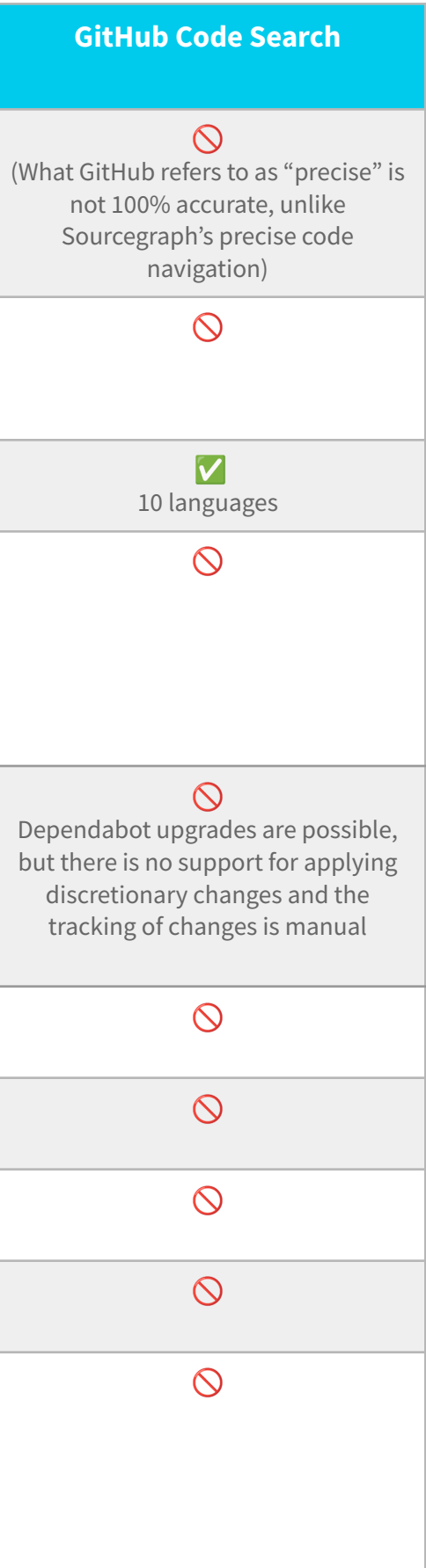

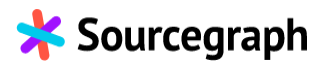

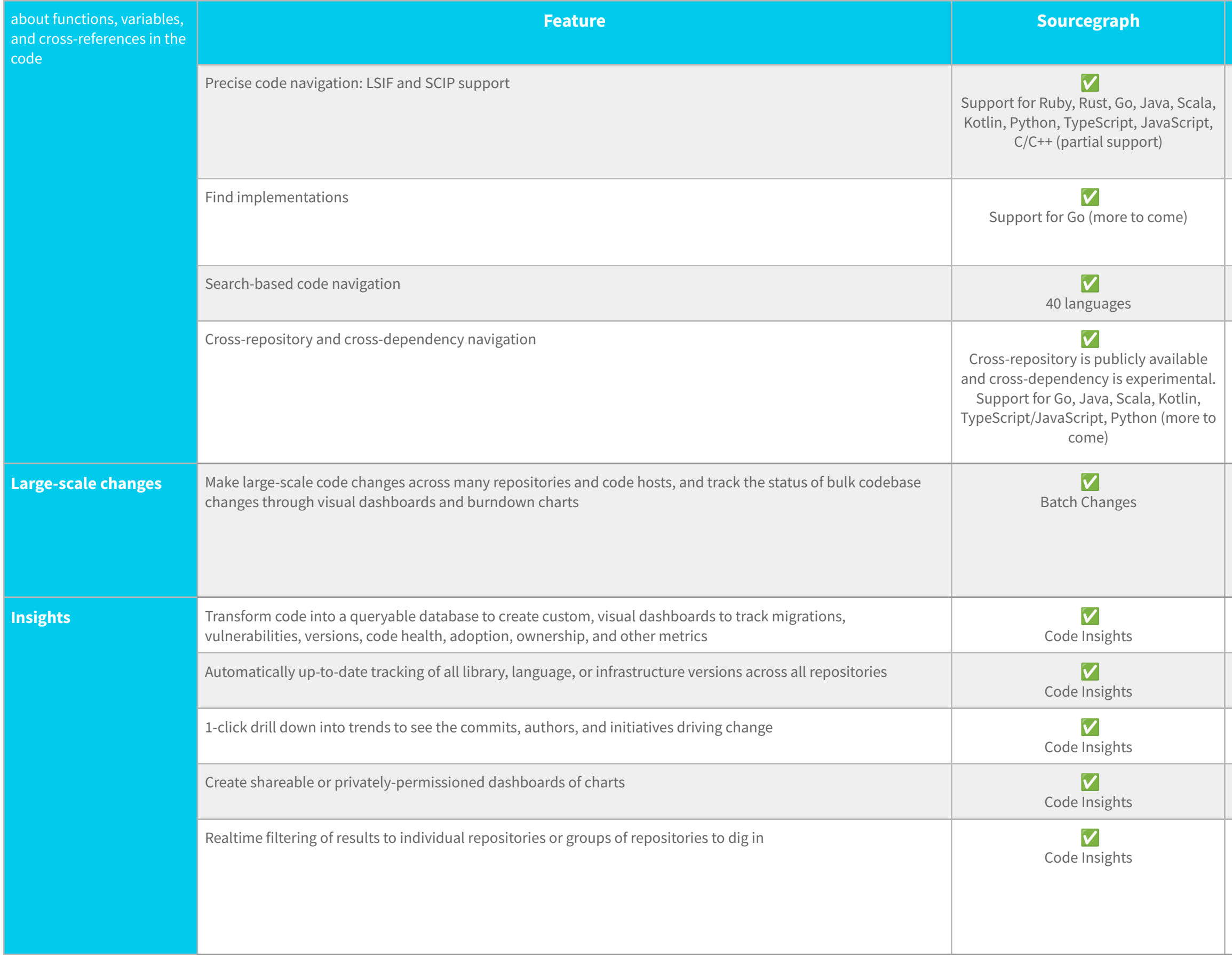

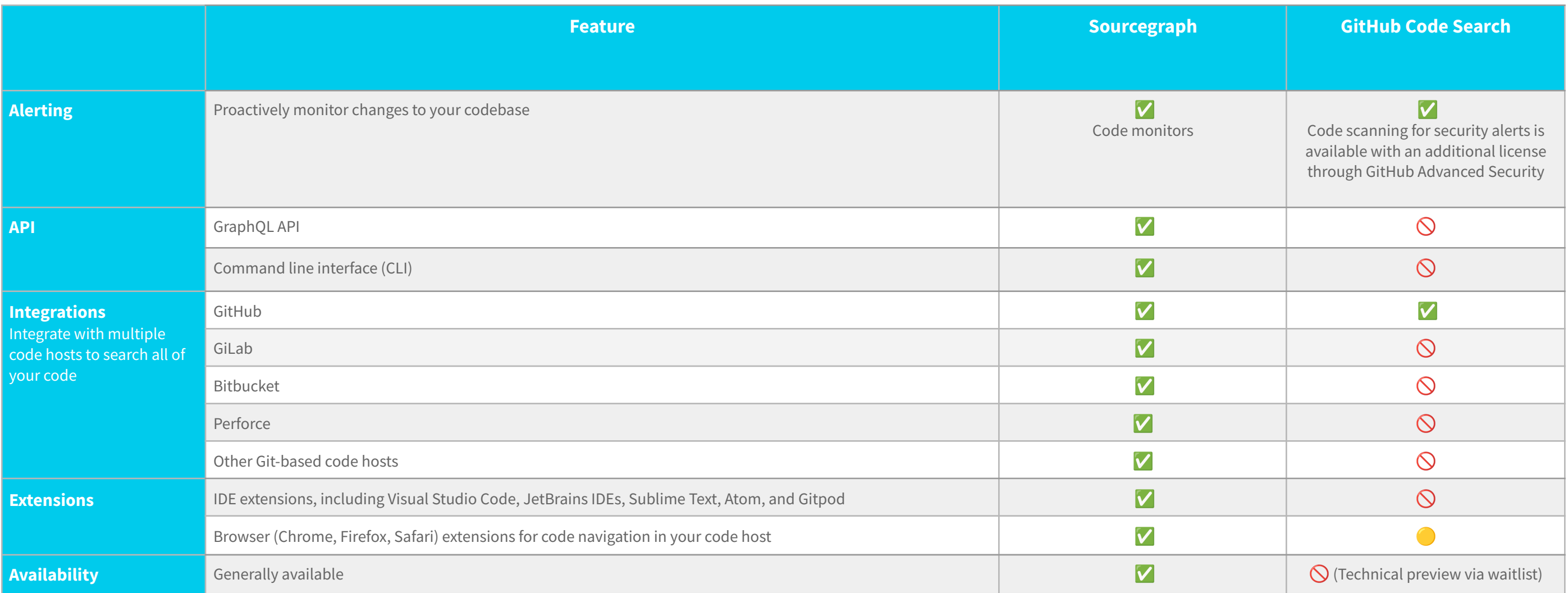

Note: The information above was sourced from **[Sourcegraph](https://docs.sourcegraph.com/) docs** and GitHub Code Search's [FAQs](https://cs.github.com/about/faq), [webpage](https://cs.github.com/about), and [blog](https://github.blog/2021-12-08-improving-github-code-search/).

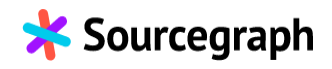